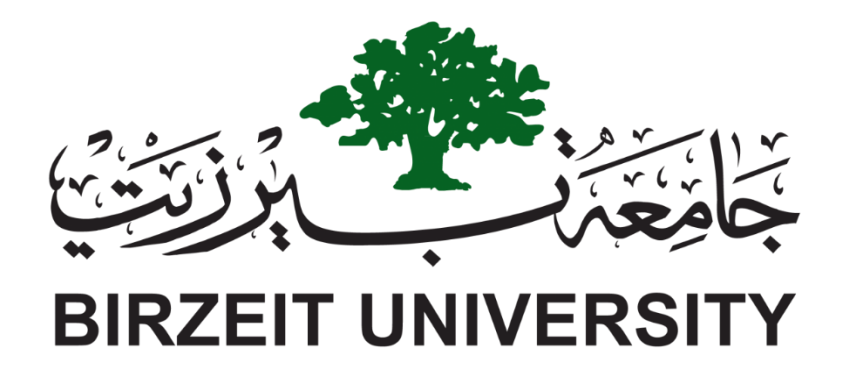

# **Department Of electrical and computer Engineering**

# **ADVANCED DIGITAL SYSTEMS DESIGN**

# **ENCS3310**

**Project report**

**Instructor: Dr. Abdallatif AbuIssa**

**Made By: Islam Jihad**

**ID: 1191375**

**Section 2**

**Date: 25/Nov/2021**

# **Table of Contents**

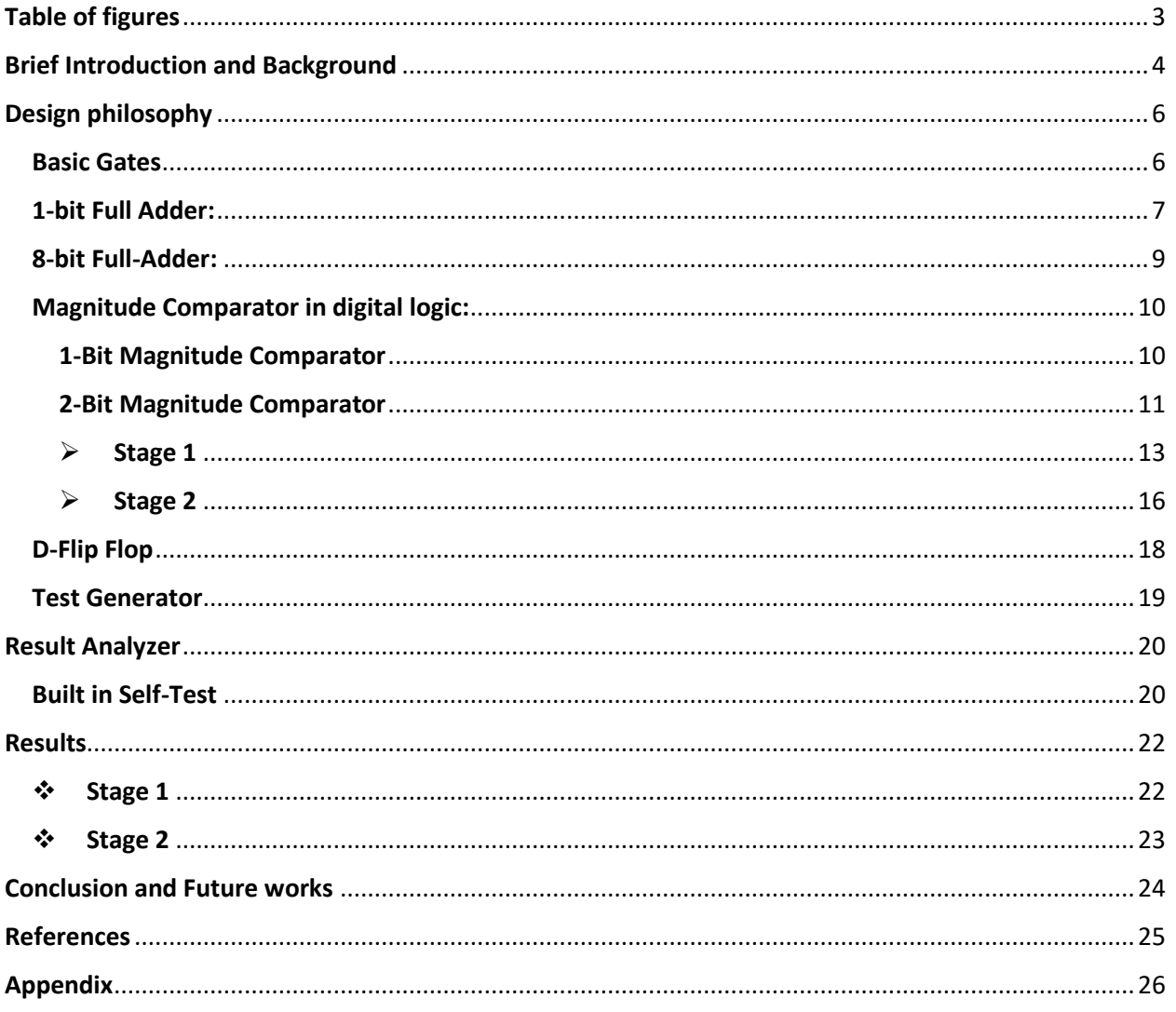

# <span id="page-2-0"></span>Table of figures

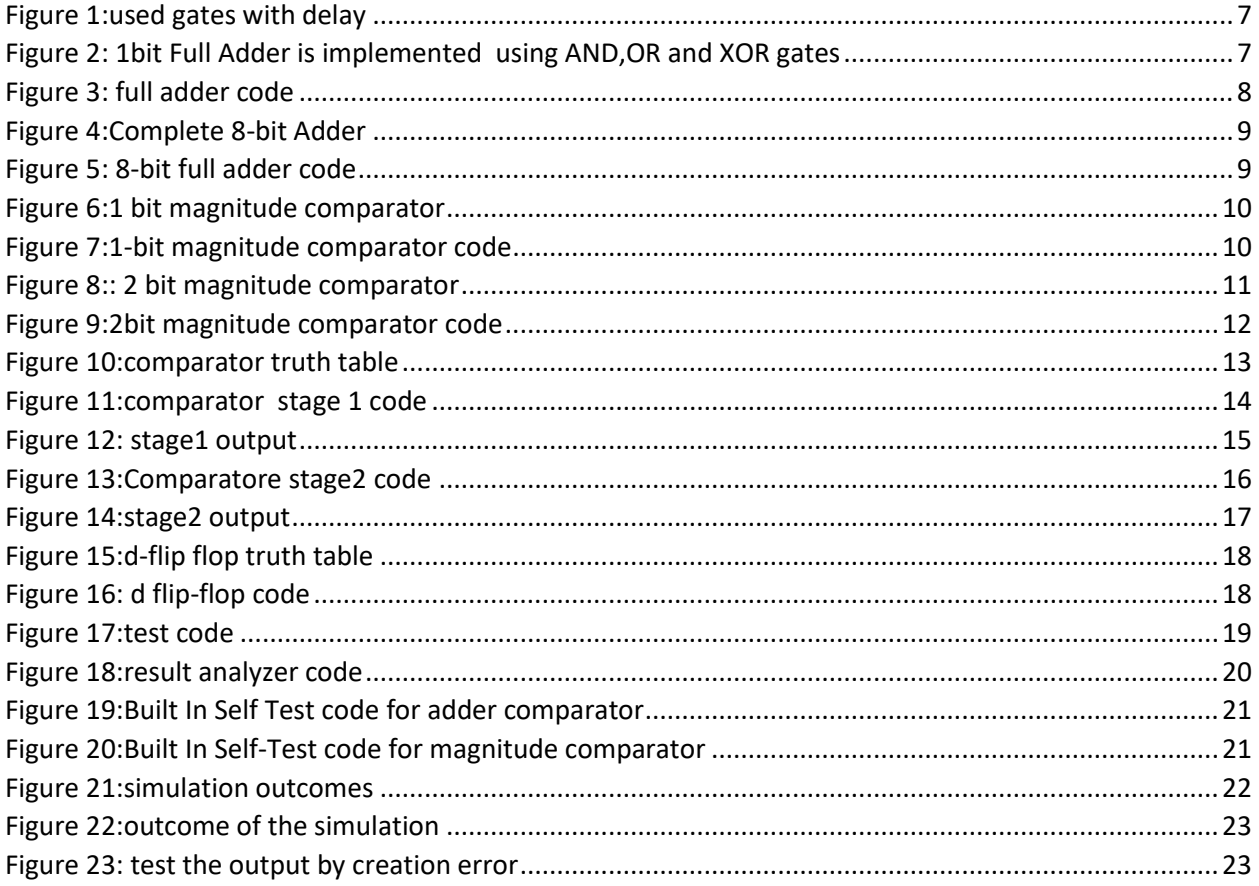

# <span id="page-3-0"></span>Brief Introduction and Background

We'll build a signed 8-bit comparator in two parts in this project. This system will be made up of little entities that will also be made up of a small number of entities. Table 1 shows how we'll employ the fundamental gates with various delays. Regardless of the number of inputs, the fundamental gates have the same delay.

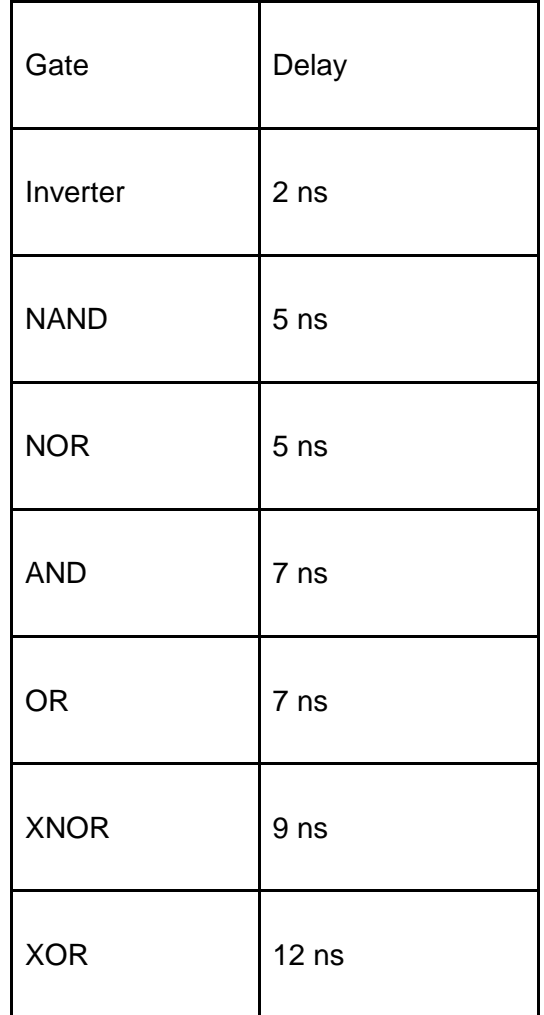

We will create a 1-bit full adder using the basic gates listed above, and then an 8-bit full adder/subtractor, which may be used to implement the adder comparator approach.

And we will create a 1-bit magnitude comparator and 2- bit too, it will be used in the second stage.

The two stages that we will build the system: first, the full adder subtraction as a comparator, is using an adder with (ripple and/or look ahead) full adder 8 times. And the second stage is the magnitude comparator, we had learned them in Digital course.

We will calculate the duration of delay for each stage to use in testing the outputs.

For each step, there will be a Built-In Self-Test (BIST) with two registers: The first register is the test generator, which sends the inputs to our system and sends the outputs to the second register, which has a clock input. The second register is the Result analyzer, which receives the behavioral output from the test generator and the system's output, and ensures that the two outputs are correct.

We will simulate our system, test it, and ensure that the outputs are valid using Aldec Active-HDL Student Edition.

# <span id="page-5-1"></span><span id="page-5-0"></span>Design philosophy Basic Gates

First, we created the basic gates as shown in Figure 1. There was an idea to create a single entity for each basic gate and make it generic with a N variable that determines the number of inputs, but it is difficult to construct and call the gate entity in other entities. On the other hand, we made the needed gates that need more than 2 inputs with the same delay to reduce delay.

48

49

50

51<br>51<br>52<br>53<br>54

55

 $\frac{56}{57}$ 

58

 $\frac{59}{60}$ 

61

62

63 64

 $rac{65}{66}$ 

67

68

69

 $rac{77}{78}$ 

79

 $80$ 

 $rac{81}{82}$ 

83

84

85

86

87

88

 $\overline{89}$ 

 $\frac{90}{91}$ 

92

93

```
library ieee;
       USE ieee.std_logic_1164.ALL;
 \overline{2}3
 4
       entity Inverter is
 \frac{5}{6}port(a: in std_logic;
             \mathbf{b}: out std logic):
 \begin{array}{c}\n7 \\
8 \\
9\n\end{array}end entity Inverter:
       architecture strct of Inverter is
10begin
\mathbf{11}% \begin{pmatrix} \omega_{0} & \omega_{1} \\ \omega_{1} & \omega_{2} \end{pmatrix}b \leq n not a after 2 ns;
\frac{12}{13}end architecture strct;
\begin{array}{c} 14 \\ 14 \\ 15 \end{array}......................................
\frac{16}{17}<br>\frac{17}{18}<br>\frac{18}{19}library ieee;
       USE ieee.std_logic_1164.ALL;
20
       entity NANDG is
21<br>22<br>23<br>24<br>25<br>26<br>27<br>28<br>29
            port(a,b: in std_logic;
             \frac{1}{\sqrt{2}} out std logic);
       end entity NANDG;
       architecture strct of NANDG is
       begin
             c<= a nand b after 5 ns;
       end architecture strct;
30
        \overline{31}32<br>33
       library ieee;
34
       USE ieee.std_logic_1164.ALL;
35
36
       entity NORG is
             port(a,b: in std_logic;<br>c: out std_logic);
37
38
39
       end entity NORG;
40
41
       architecture strct of NORG is
42
       beain
43
             c<= a nor b after 5 ns;
44
45end architecture strct;
```
46

```
library ieee;
USE ieee.std_logic_1164.ALL;
entity ANDG is
 port(a,b: in std_logic;
    \overline{c}: out std_logic);
end entity ANDG;
architecture strct of ANDG is
begin
    c \leq z a and b after 7 ns;
end architecture strct;
library ieee;
USE ieee.std_logic_1164.ALL;
entity ORG is
    port(a,b: in std_logic;
    c: out std_logic);
end entity ORG;
architecture strct of ORG is
begin
    c \leq n a or b after 7 ns;
end architecture strct;
library ieee;<br>USE ieee.std_logic_1164.ALL;
entity XNORG is
  port(a,b: in std_logic;
    \overline{c}: out std_logic);
end entity XNORG;
architecture strct of XNORG is
begin
    c<= a xnor b after 9 ns;
end architecture strct;
```

```
128<br>129<br>130<br>131
                                                                                           library ieee;<br>USE ieee.std_logic_1164.ALL;<br>entity OR3G is<br>port(a,b,d: in std_logic;<br>c: out std_logic);<br>end entity OR3G;
  96
 \overline{97}library ieee;
                                                                                    132
 98USE ieee.std logic 1164.ALL;
                                                                                    99
          entity XORG is<br>port(a,b: in std_logic;
100
                                                                                            architecture strct of OR3G is
101
                                                                                            begin<br>
c<= a or b or d after 7 ns;
102
                 \overline{\text{c}}: out std_logic);
103
           end entity XORG;
                                                                                           end architecture strct;<br>...xxxxxxxxxxxxxxxxxxxxxxxxxxxxxx
104
\frac{105}{105}architecture strct of XORG is
                                                                                           library ieee;<br>USE ieee.std_logic_1164.ALL;
          begin
\frac{107}{107}c<= a xor b after 12 ns:
                                                                                           entity XOR_subG is<br>port(a: in std_logic_vector(7 downto 0);<br>c: out std_logic_vector(7 downto 0));<br>end entity XOR_subG;
109
           end architecture strct;
110
           111
                                                                                            architecture strct of XOR_subG is
                                                                                            begin<br>c<= a xor "11111111" after 12 ns;
112
113library ieee;
\begin{array}{c} 114 \\ 115 \\ 115 \end{array}USE ieee.std_logic_1164.ALL;
                                                                                            end architecture strct;<br>...xxxxxxxxxxxxxxxxxxxxxxxxxxxxx
          entity AND3G is<br>port(a,b,d: in std_logic;
116
                                                                                           library ieee;<br>USE ieee.std_logic_1164.ALL;
117
                 c: out std logic);
118
                                                                                            entity NOR8G is
                                                                                            entity NORBG is<br>port(a: in std_logic_vector(7 downto 0);<br>c: out std_logic);<br>end entity NORBG;
119
          end entity AND3G;
120
                                                                                    163<br>164<br>165<br>166<br>167<br>168
\begin{array}{c} 111 \\ 121 \\ 122 \end{array}architecture strct of AND3G is
          beain
                                                                                            architecture strct of NOR8G is
                 c<= a and b and d after 7 ns;
123
                                                                                            signal s: std_logic;
124
                                                                                    169
                                                                                           begin
125
           end architecture strct;
                                                                                    \frac{17}{17}s<= a(0) or a(1) or a(2) or a(3) or a(4) or a(5) or a(6) or a(7);<br>end architecture strct;
126
\frac{127}{122}*********************************
```
#### **FIGURE 1:USED GATES WITH DELAY**

## <span id="page-6-1"></span><span id="page-6-0"></span>1-bit Full Adder:

A full adder is a combinational circuit that forms the arithmetic sum of three input bits. It has two inputs: X and Y, that represent the two significant bits to be added, and a Z input that is a carry-in from the previous significant position. It has two outputs: S which is the sum of the two input bits which can be 0-3 and Z to carry the value in case the output from S is 2 or 3 because the binary forms of these require two digits for their representation.[2]

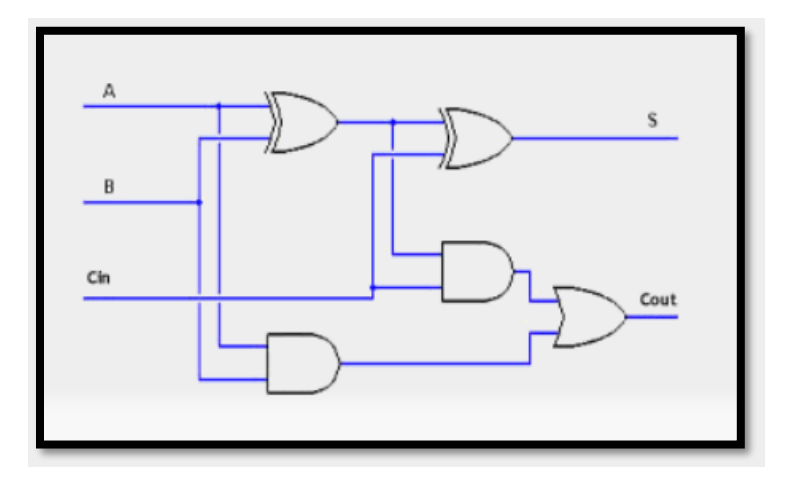

<span id="page-6-2"></span>**FIGURE 2: 1BIT FULL ADDER IS IMPLEMENTED USING AND,OR AND XOR GATES**

```
-- one bit full adder circuit
\overline{2}\sqrt{3}library ieee;
    USE ieee.std_logic_1164.ALL;
\overline{4}\overline{5}\sqrt{6}entity FA is
\overline{7}port(A,B,Cin:in std_logic;
         s, Cout: out std_logic);
\overline{\mathbf{8}}\overline{9}10
    end entity FA;
11
1213
    architecture one_bit_adder of FA is
14
    signal s1, s2, s3, s4, s5: std_logic;
15
    begin
16
         gl: entity work.XORG(strct) port map(A,B,sl);
17
         g2: entity work.ANDG(strct) port map(A,B,s2);
18
         g3: entity work.ANDG(strct) port map(Cin,s1,s3);
19
         g4: entity work.XORG(strct) port map(s1,Cin,s4);
20g5: entity work.ORG(strct) port map(s2,s3,s5);
21
22
         s = s 4;23
         Cout <= s5;
2425
         --24 ns needed to give correct answer
26 end architecture one_bit_adder;
```
**FIGURE 3: FULL ADDER CODE**

<span id="page-7-0"></span>This full adder is constructed as shown in Figure 3 to be utilized later in the construction of a 8 bit full adder. The maximum delay time was 24 ns.

### <span id="page-8-0"></span>8-bit Full-Adder:

I take 8 of these full adders(1-bit full adder), and combine them to create an 8-bit Adder. In an 8 bit adder the full adders are connected in a cascade with a 1 carry cascading from a least significant bit to the most significant bit.[2]

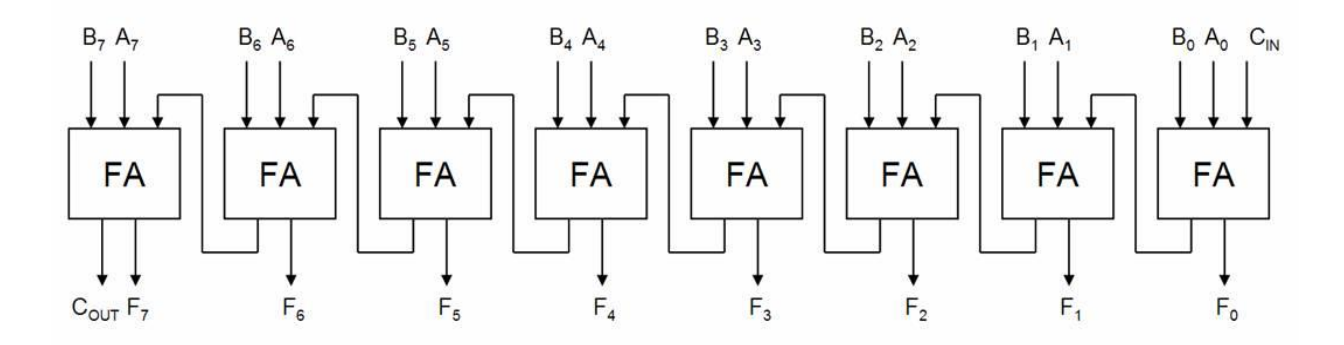

**FIGURE 4:COMPLETE 8-BIT ADDER**

<span id="page-8-1"></span>And the carry out of the last bit and the one before to get the overflow from them later, the delay that needed in this circuit was 24 ns only! It looks like it worked as a lookahead.

The code of the circuit is shown below.

```
\frac{42}{43}--8 bits full adder
\overline{44}library ieee;
45
        USE ieee.std logic_1164.ALL;
46
47<br>48<br>49<br>50<br>51<br>52<br>53<br>54<br>55<br>56<br>57<br>58<br>60<br>61<br>52
        entity bit8_adder is
                port(A,B:in std_logic_vector(7 downto 0);
                Cin:in std_logic;<br>sum:out std_logic;<br>sum:out std_logic_vector(7 downto 0);<br>Cout6, Cout:out std_logic);
        end entity bit8 adder;
        architecture strct of bit8_adder is
        signal s, c:std_logic_vector(7 downto 0);
        begin
                gl: entity work.FA(one_bit_adder) port map(A(0),B(0),Cin,s(0),c(0));
                g2: entity work.FA(one_bit_adder) port map(A(1),B(1),c(0),s(1),c(1));<br>g3: entity work.FA(one_bit_adder) port map(A(1),B(1),c(0),s(1),c(1));<br>g3: entity work.FA(one_bit_adder) port map(A(2),B(2),c(1),s(2),c(2));
63
64
                g4: entity work.FA(one_bit_adder) port map(A(3),B(3),c(2),s(3),c(3));<br>g5: entity work.FA(one_bit_adder) port map(A(4),B(4),c(3),s(4),c(4));<br>g5: entity work.FA(one_bit_adder) port map(A(4),B(4),c(3),s(4),c(4));
65
66
                g6: entity work.FA(one_bit_adder) port map(A(5),B(5),c(4),s(5),c(5));<br>g7: entity work.FA(one_bit_adder) port map(A(5),B(5),c(4),s(5),c(5));<br>g7: entity work.FA(one_bit_adder) port map(A(6),B(6),c(5),s(6),c(6));<br>g8: entity 
67<br>6869<br>70
71<br>72<br>73Cout6 <= c(6);
                Cout <= c(7);
                sum<=s;
                  -- 24 ns needed for delay correction
7475end architecture strct;
```
<span id="page-8-2"></span>**FIGURE 5: 8-BIT FULL ADDER CODE**

## <span id="page-9-0"></span>Magnitude Comparator in digital logic:

It's a combinational circuit that compares two digital or binary numbers in order to find out whether one binary number is **equal**, **less than** or **greater than** the other binary number. I logically design a circuit for which we will have two inputs one for A and other for B and have three output terminals, one for  $A > B$  condition, one for  $A = B$  condition and one for  $A < B$  condition. [1]

### <span id="page-9-1"></span>1-Bit Magnitude Comparator

A single bit comparator used to compare two bits. It consists of two inputs each for two single bit numbers and three outputs to generate less than, equal to and greater than between two binary numbers. [1]

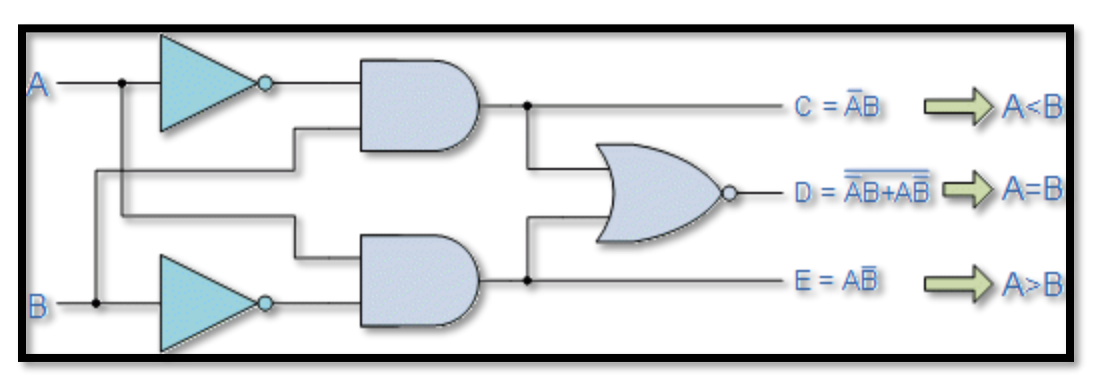

**FIGURE 6:1 BIT MAGNITUDE COMPARATOR**

<span id="page-9-2"></span>The following figure show the code. The delay was 14 ns which is good.

```
library ieee;
  6\phantom{1}6\frac{7}{8}USE ieee.std_logic_1164.ALL;
 \alphaentity one bit is
             port(a,b: in std_logic;<br>F:out std_logic_vector(2 downto 0));
10\mathbf{11}12<br>13<br>14<br>15<br>16<br>17<br>18<br>20<br>21<br>22<br>22<br>23<br>24<br>25<br>26<br>27
       end entity one_bit;
       architecture strct of one_bit is
       signal s1, s2, s3, s4, s5: std_logic;
       begin
              gl: entity work. Inverter(strct) port map(A,sl);
              g2: entity work. Inverter(strct) port map(B,s2);
             g3: entity work.ANDG(strct) port map(B,s1,s3); --A<B<br>g4: entity work.ANDG(strct) port map(B,s1,s3); --A<B<br>g4: entity work.ANDG(strct) port map(A,s2,s4); --A>B
             \overline{g}5: entity work.NORG(strct) port map(s3,s4,s5); --A=B
28
              F \le (s5 \& s3 \& s4);29
              -- 14 ns delay
30
31
       end architecture strct;
```
<span id="page-9-3"></span>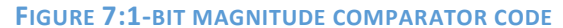

## <span id="page-10-0"></span>2-Bit Magnitude Comparator

This comparator used to compare two binary numbers each of two bits. It consists of four inputs and three outputs to generate less than, equal to and greater than between two binary numbers. [1]

I used the gates that we made with their delay to compare it with physical and real life.

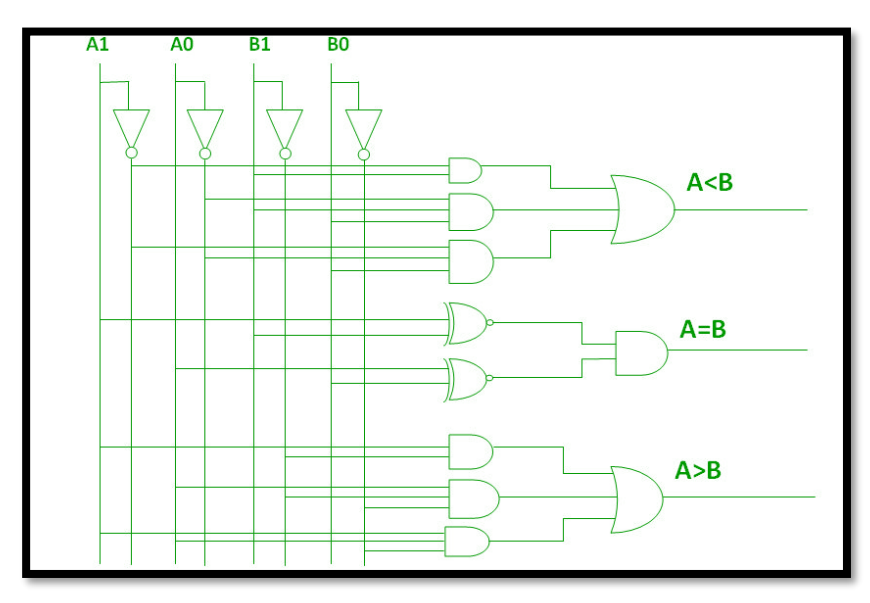

<span id="page-10-1"></span>**FIGURE 8:: 2 BIT MAGNITUDE COMPARATOR**

Here is the code picture, the delay was 16 ns which is good

```
41
     library ieee;<br>USE ieee.std_logic_1164.ALL;
4243
4445
     entity two bit is
          port(Fin: in std_logic_vector(2 downto 0);<br>al,a0,bl,b0: in std_logic;
46
47
          Fout: out std logic vector(2 downto 0));
48
49
     end entity two bit;
50
5152
53
     architecture strct of two bit is
\overline{54}55
     signal na1, na0, nb1, nb0:std logic;
     signal a:std_logic_vector(5 downto 0);<br>signal n:std_logic_vector(1 downto 0);
56
57signal smaller, equall, greater: std logic;<br>signal f: std logic vector(2 downto \overline{\theta});
58
59
60
61
    begin
62
63
     -- compare if the previous bits are greater to pass the answer or not to start calculating
64
          Fout<="010" when Fin="010"
65
     else
           "001" when Fin="001"
66
67
     else
           f when Fin="100"
68
69
     else
70f when Fin="100";
71717273-- the design of the 2 bit cercuit to compare
 7475<br>7677<br>78798081
           -- smaller gates to connect
 \overline{82}gl: entity work.ANDG(strct) port map(nal,Bl,a(0));
          g2: entity work.AND3G(strct) port map(na0,B1,B0,a(1));<br>g3: entity work.AND3G(strct) port map(na0,B1,B0,a(1));<br>g3: entity work.AND3G(strct) port map(na1,na0,B0,a(2));
 83
 8485
          g4: entity work.0R3G(strct) port map(a(0), a(1), a(2), smaller);
 86
 87
            - equall gates to connect
          g5: entity work.XNORG(strct) port map(A1,B1,n(0));<br>g6: entity work.XNORG(strct) port map(A0,B0,n(1));
 88
 89
 90
          g7: entity work.ANDG(strct) port map(n(0),n(1),equall);
 91
 92
           -- greater gates to connect
 93
           g8: entity work.ANDG(strct) port map(A1,nb1,a(3));
          g9: entity work.AND3G(strct) port map(A0, nb1, nb0, a(4));<br>g10:entity work.AND3G(strct) port map(A0, nb1, nb0, a(4));
 94
 95
 96
           gll:entity work.OR3G(strct) port map(a(3), a(4), a(5), greater);
 97
 98
 99
100
           f \le (equal \& smaller \& green);101
102
           -16 ns delay
      end architecture strct;
103
```
<span id="page-11-0"></span>**FIGURE 9:2BIT MAGNITUDE COMPARATOR CODE**

### <span id="page-12-0"></span> $\triangleright$  Stage 1

In this stage we were required to make a comparator between A and B using the full adders, so what I did was to get the 2's complement of B by XOR it with 1 and log it into full adder with A, so we will get this formula:  $A + (-B) = A - B$ 

As a result, the answer if was 0 that means that A and B are equals, on the other hand to know if A>B or A<B I had to solve it and find a function that give me a relation and found this:

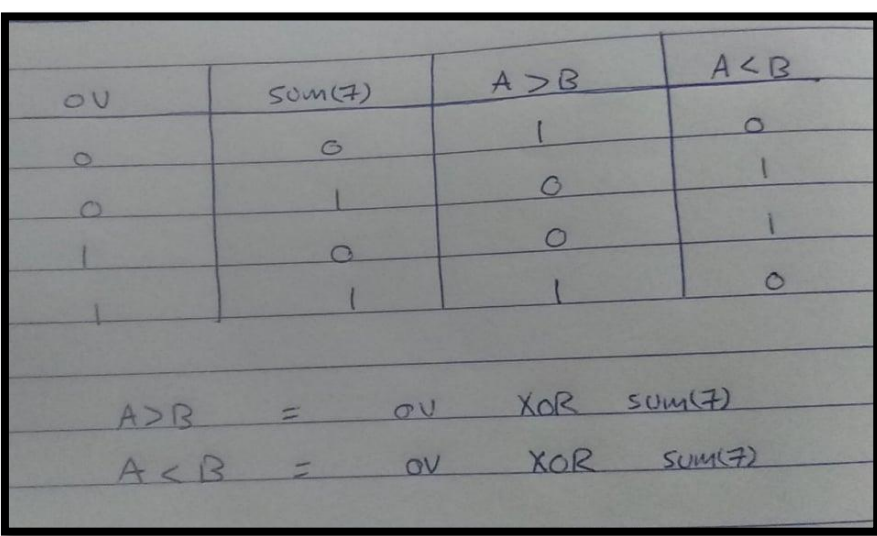

#### **FIGURE 10:COMPARATOR TRUTH TABLE**

<span id="page-12-1"></span>If the XOR between overflow and the 8th bit of the answer of the summation was 1 this means A<B and if 0 then A>B and applied this as a code.

The next figure shows the code:

```
31
    library ieee;
32
    USE ieee.std logic 1164.ALL;
33
34
    entity comparator is
35
         port(clk: in std logic;
36
         A,B: in std logic vector(7 downto 0);
         Fq, Fg, Fs: out std_logic);
37
    end entity comparator;
38
39
```

```
-- the comparator using full adder
     architecture adder_comp of comparator is<br>signal Bxored, sum: std_logic_vector(7 do
4<sup>5</sup>wnto<sub>0</sub>):
     signal cout6, cout, Ov, res, equall : std logic;<br>signal Fout: std logic vector(2 downto \circ);
signal fqr, fgr, fsr: std_logic;
     begin
            XORB: entity work.XOR subG(strct) port map(B, Bxored); -- to nigative all B digits to be subtracted
                  entity work.bit8_adder(strct) port map(A, Bxored, '1', sum, cout6, cout); -- 8 bit adder subtractor work<br>--like subtractor as it has the B is xor with 1 and have a Cin =1 to work as subtract
            FA8:
            gl: entity work.XORG(strct) port map(cout6, cout, Ov); -- to get the over flow by making xor between the Cout and the previous cout
            g2: entity work.XORG(strct) port map(Ov, sum(7), res); -- to check ether it's grater or smaller (A & B)
            g3: entity work.NOR8G(strct) port map(sum, equall); -- a nor gate for all summation result index so to know ether the sum =0 or not
            Fout<= "100" when equall='1'
            else<br>"001" when res='1"<br>else
           else<br>"010" when res='0';
            Fgr<= Fout(2);
           Fgr \Leftarrow Fout(1);<br>Fsr \Leftarrow Fout(0);g4: entity work.dfflop(rise_dff) port map(clk,Fqr,Fq);<br>g5: entity work.dfflop(rise_dff) port map(clk,Fgr,Fg);<br>g6: entity work.dfflop(rise_dff) port map(clk,Fsr,Fs);
          delay needed is 127 ns for this circuit<br>so th clk will be 127 ns
      --clk<= not clk after 127 ns;<br>end architecture adder_comp;
```
#### **FIGURE 11:COMPARATOR STAGE 1 CODE**

<span id="page-13-0"></span>.

I made XOR gate with "11111111" to negative all B digits to be subtracted

- Then I insert it with A into the 8 bit adder subtractor to work like subtractor as it has the B is xor with 1 and have a Cin =1 to work as subtractor
- Then I XOR the Carry out with the carry out of the previous one to get the overflow
- Then I made XOR between overflow and the last bit of the summation answer to check ether it's greater or smaller (A & B)
- And added a nor gate for all summation result index so to know ether the sum =0 or not
- The delay needed was 127 ns and that's strange a bit.

The simulation of the results was good but with some glitches because O didn't use a register flip flop till now, here is some results

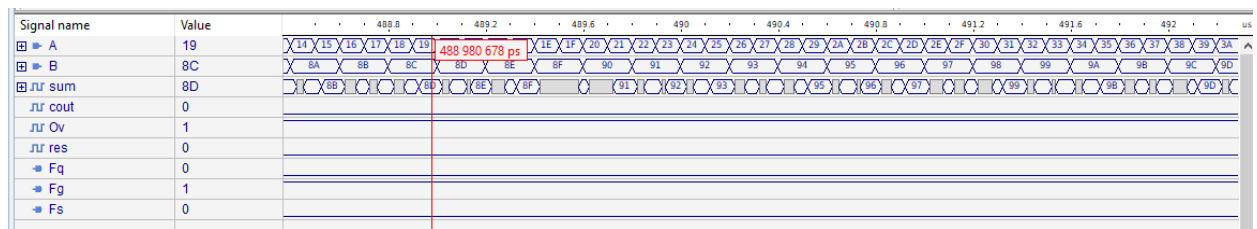

<span id="page-14-0"></span>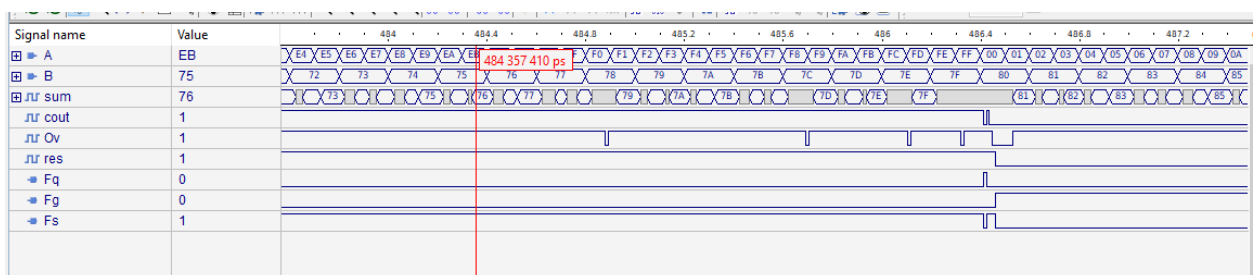

**FIGURE 12: STAGE1 OUTPUT**

15 | P a g e

### <span id="page-15-0"></span> $\triangleright$  Stage 2

Here we were asked to make the comparator using the magnitude comparator method, so what I did was creating 7-bit magnitude comparator by using the 1-bit and used the 2-bits 3 times and the last bit was the sign bit so there is no need to add it, it's a comparison between 2 digits, if one of them was a negative and the other was positive then the answer will pop up fast but if they both were positive/negative then I have to use the magnitude comparator.

The delay of this circuit was 16 ns and that's good, here is a screenshot of the code:

```
96
97
     architecture mag_comp of comparator is
98
     signal result, s\bar{1}, s2, s3, Fout: std logic vector(2 downto 0);
99
     signal Fqr, Fgr, Fsr: std_logic;
100
     begin
101
102
          Fout<="010" when A(7) = 1' and B(7) = 0'103
     else
          "001" when A(7) = '0' and B(7) = '1'104
105
     else
106
          result when A(7) = '1' and B(7) = '1'107
     else
108
          result when A(7) = 0 and B(7) = 0;
109
          gl: entity work.one_bit(strct) port map(A(6), B(6), sl);
110
111
          g2: entity work.two bit(strct) port map(s1, A(5),A(4), B(5),B(4), s2);
112
          g3: entity work.two_bit(strct) port map(s2, A(3),A(2), B(3),B(2), s3);
113
          g4: entity work.two bit(strct) port map(s3, A(1),A(0), B(1),B(0), result);
114
115
          Fqr \leftarrow Fout(2);
116
          F\{s}r<= F\text{out}(1);
          Fgr \leftarrow Fout(0);117
118
\overline{119}g5: entity work.dfflop(rise_dff) port map(clk,Fqr,Fq);
120
          g6: entity work.dfflop(rise_dff) port map(clk,Fgr,Fg);
121
          g7: entity work.dfflop(rise_dff) port map(clk, Fsr, Fs);
122
123
     -- delay needed is 16 ns for this circuit
124
     -- so th clk will be 16 ns
     --clk<= not clk after 16 ns;
125
126
127
     end architecture mag_comp;
```
<span id="page-15-1"></span>**FIGURE 13:COMPARATORE STAGE2 CODE**

### The simulation of the results was very good and here is some results

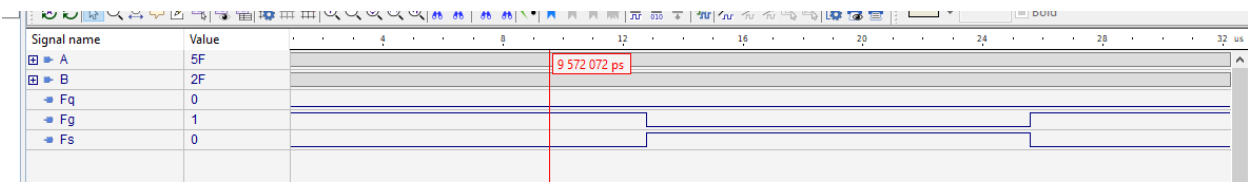

#### 

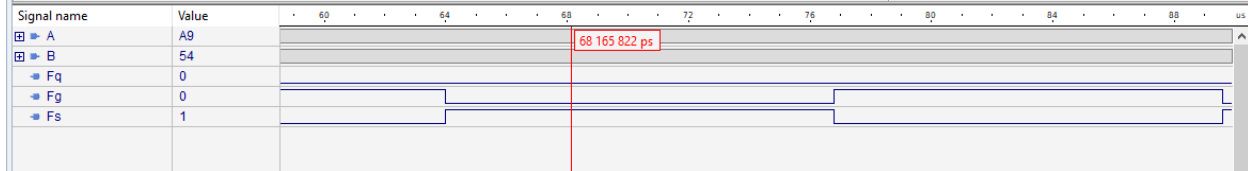

#### $\mathbb{R}$   $\sim$  which is a set of  $\mathbb{R}$  in the control is a set of property of the control of the control of  $\mathbb{R}$  is a set of  $\mathbb{R}$  in the control of  $\mathbb{R}$  is a set of  $\mathbb{R}$  in the control of  $\mathbb{R}$  is a s

<span id="page-16-0"></span>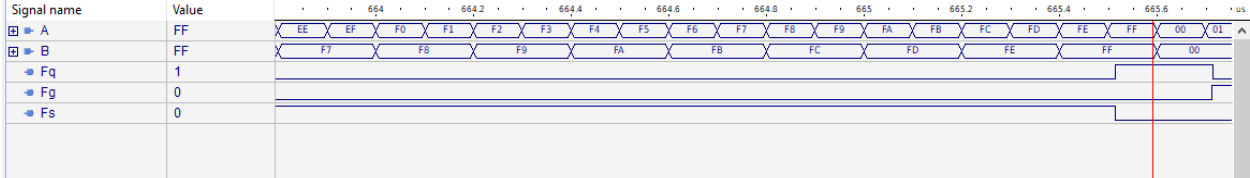

#### **FIGURE 14:STAGE2 OUTPUT**

# <span id="page-17-0"></span>D-Flip Flop

This register works as shown below:

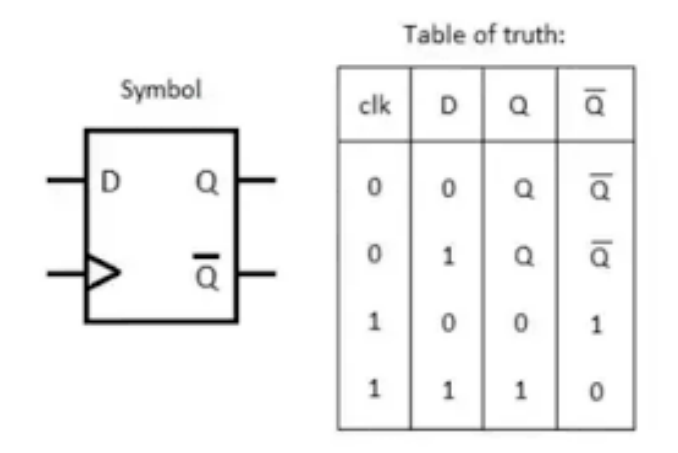

**FIGURE 15:D-FLIP FLOP TRUTH TABLE**

<span id="page-17-1"></span>It was used to get rid of glitches that appears on the comparator to get clear results; the code of DFF is shown below:

```
2
 3
 \overline{4}-- D Flip Flop to get off delays
 \overline{5}library ieee;
 6\phantom{1}use ieee.std logic 1164.all;
 \overline{7}8
     entity dfflop is
\overline{9}port(clk, d:in std logic;
10
         \overline{0} : out std_logic \overline{)};
11end entity dfflop;
121314
     architecture rise dff of dfflop is
15
     begin
16
      process(clk)
17begin
          if(rising edge(clk)) then
18
19
          0 \le d;
          end if;
20
21
      end process;
22
     end rise dff;
22
```
#### **FIGURE 16: D FLIP-FLOP CODE**

<span id="page-17-2"></span>It solved the glitches, and therefore it was added in every stage with a controlled clock by the Built In Self-Test.

## <span id="page-18-0"></span>Test Generator

This generator contains a clock input, A, B inputs, and the proper output. Its design comprises two processes: the first produces the correct output in behavioral logic, and the second modifies (increments) the values of A and B as the clock input increases to reach all conceivable inputs.

```
-----------------
                                                            ----------------
         83
84
         . . . . . . . . . . . . . . . . . .
       LIBRARY ieee;
 85
      USE ieee.std_logic_1164.ALL;<br>USE ieee.std_logic_ARITH.ALL;
 86
 87
88
      USE ieee.std_logic_UNSIGNED.ALL;
 89
 90
91
      ENTITY TestGenerator IS
       PORT(clk: IN STD_LOGIC:='0';<br>A,B: OUT STD_LOGIC_VECTOR(7 DOWNTO 0):="000000000";
 92
 93
\frac{94}{95}FqCorr, FgCorr, FsCorr: OUT STD LOGIC:='0');
       END TestGenerator:
96<br>97<br>98<br>99
       ARCHITECTURE generator OF TestGenerator IS<br>SIGNAL AA,BB: STD_LOGIC_VECTOR(7 DOWNTO 0):="00000000";
100
        SIGNAL X: STD_LOGIC_VECTOR(2 DOWNTO 0):="000";
101
        BEGIN
102
                      \Delta \ll \equiv \Delta \Delta:
103
                     B \leq B B:
104105
                      FaCorr \leq X(2):
                      FgCorr \leq X(1)106
107
                      FsCorr \leq X(0);
\frac{1}{108}109
               -- The Process Below calculate the behavioural results
\overline{110}---<br>111<br>112
               PROCESS (clk)
               BEGIN
113
114
                             if (AA = BB) then115
                                   x <= "100";
---<br>110<br>111<br>112
             PROCESS (clk)<br>BEGIN
\begin{array}{c} 112 \\ 113 \\ 114 \\ 115 \end{array}if (AA = BB) thenx \le -100";<br>elsif (AA > BB) then
\frac{116}{117}x \le -010";<br>elsif (AA < BB) then
\frac{117}{119}x \leq x^2 001;<br>end if;
\begin{array}{r} 120 \\ 121 \\ 122 \\ 123 \\ 124 \\ 125 \\ 126 \\ 127 \\ 128 \end{array}END PROCESS;
                      -- this 2 loops to make sure to check all the possible results between A and B
                  PROCESS<br>BEGIN
                              FOR i IN 0 TO 255 LOOP<br>FOR j IN 0 TO 255 LOOP
129<br>129<br>130<br>131<br>132
                                                    AA(7 DOWNTO 0) <= CONV_STD_LOGIC_VECTOR(i,8);<br>BB(7 DOWNTO 0) <= CONV_STD_LOGIC_VECTOR(j,8);<br>WAIT_UNTIL_rising_edge(CLK);
133
                                   END LOOP;
                             END LOOP;
135
                  WAIT;<br>END PROCESS;
137
\frac{138}{139}END:
```
#### **FIGURE 17:TEST CODE**

<span id="page-18-1"></span>And the outputs of random A and B will go to the circuit I made to be calculated and the result will be compared with the correct ones that had been solved, this will happen in the next level which is called result analyzer.

# <span id="page-19-0"></span>Result Analyzer

When the clock input increases as illustrated, this analyzer confirms that the outputs are proper. If not, it will give an error message. Here is the code:

```
164
165
    ................. Result Analyser ................
166
    167 LIBRARY ieee;<br>168 USE ieee.std_logic_1164.ALL;
169 USE ieee.std_logic_ARITH.ALL;
170
171<br>172 ENTITY ResultAnalyser IS<br>173 PORT(CLK: IN STD_LOGIC:='0';
    Fac, Fac, Fac, Fa, Fa, Fs: IN STD_LOGIC:='0');<br>END ResultAnalyser;
174
175
176
177
178
    ARCHITECTURE analyser OF ResultAnalyser IS
179 BEGIN
180
    -- The code below is to make sure that the result from my system equals to the correct one or not
    -- if not it will print an error when the outputs are not equal to each other
181PROCESS
\begin{array}{c} 182 \\ 183 \end{array}BEGIN
186 severity ERROR;
187 WAIT UNTIL rising_edge(CLK);
188 END PROCESS;
189 END;
190
```
**FIGURE 18:RESULT ANALYZER CODE**

## <span id="page-19-2"></span><span id="page-19-1"></span>Built in Self-Test

This entity has the whole system with a test generator and result analyzer, as illustrated in Figure - in two phases. The clock signal inverses after a set period, and the test generator changes A and B signals and sends the right output to the result analyzer. The outputs A and B are sent to the system, which generates an output. This output is then sent to the result analyzer, which determines whether or not the output is valid based on the test generator's proper result. The clock signal for the generator and analyzer will be the same. The delay is the difference between the two phases.

............... Built In Self Test .............. LIBRARY ieee; 228 USE ieee.std\_logic\_1164.ALL; USE ieee.std logic ARITH.ALL; **ENTITY BIST IS END ENTITY BIST;** -------- Test For The adder comparator ---------ARCHITECTURE adder\_comp OF BIST IS SIGNAL clk: STD\_LOGIC:='0'; SIGNAL A,B: STD\_LOGIC\_VECTOR(7 DOWNTO 0):="00000000"; SIGNAL Fq, Fg, Fs, Fqc, Fgc, Fsc: STD\_LOGIC:='0'; **BEGIN** -- 127 ns is the minimum delay we should have to have a correct output -- so I'll increse it 3 ns to make sure of the of the correct answer  $CLK \leq NOT CLK$  AFTER 130 NS; Gl: ENTITY WORK.TestGenerator(generator) PORT MAP(clk, A, B, Fqc, Fgc, Fsc); G2: ENTITY WORK.comparator(adder\_comp) PORT MAP(clk, A, B, Fq, Fg, Fs); G3: ENTITY WORK.ResultAnalyser(analyser) PORT MAP(clk, Fqc, Fgc, Fsc, Fq, Fg, Fs); END ARCHITECTURE adder\_comp; 

**FIGURE 19:BUILT IN SELF TEST CODE FOR ADDER COMPARATOR**

<span id="page-20-0"></span>------ Test For The magnitude comparator -------ARCHITECTURE mag\_comp OF BIST IS SIGNAL clk: STD\_LOGIC:='0'; SIGNAL A,B: STD\_LOGIC\_VECTOR(7 DOWNTO 0):="00000000"; SIGNAL Fq, Fg, Fs, Fqc, Fgc, Fsc: STD LOGIC:='0'; **BEGIN** -- 16 ns is the minimum delay we should have to have a correct output  $\sim$  so I'll increse it 3 ns to make sure of the of the correct answer CLK <= NOT CLK AFTER 19 NS; G1: ENTITY WORK.TestGenerator(generator) PORT MAP(clk, A, B, Fqc, Fgc, Fsc); G2: ENTITY WORK.comparator(mag comp) PORT MAP(clk, A, B, Fq, Fg, Fs); G3: ENTITY WORK.ResultAnalyser(analyser) PORT MAP(clk, Fqc, Fgc, Fsc, Fq, Fg, Fs); END ARCHITECTURE mag comp; 

<span id="page-20-1"></span>**FIGURE 20:BUILT IN SELF-TEST CODE FOR MAGNITUDE COMPARATOR**

# <span id="page-21-0"></span>**Results**

# <span id="page-21-1"></span>Stage 1

We can see that the shortest period to avoid delay issues is 127 nanoseconds, and it will not display an error. Therefore, I increase it by 3 ns to make sure.

The outcomes of the simulation, as well as the discrepancy between the behavioral output and the actual output, are shown in these images.

<span id="page-21-2"></span>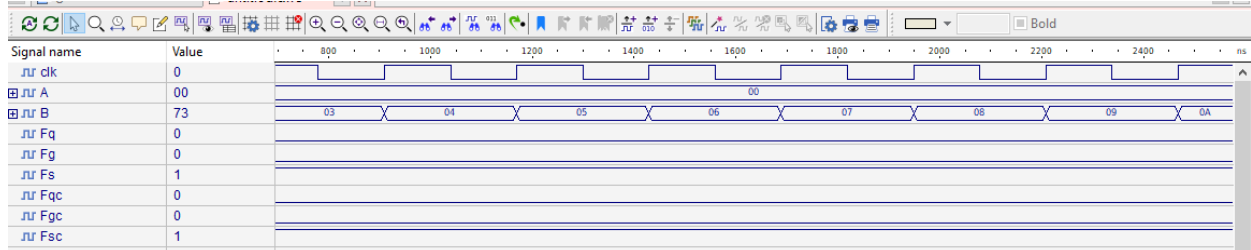

**FIGURE 21:SIMULATION OUTCOMES**

# <span id="page-22-0"></span>❖ Stage 2

We can see that the shortest period to avoid delay issues is 16 nanoseconds, and it will not display an error. Therefore, I increase it by 3 ns to make sure.

The outcomes of the simulation, as well as the discrepancy between the behavioral output and the actual output, are shown in these images.

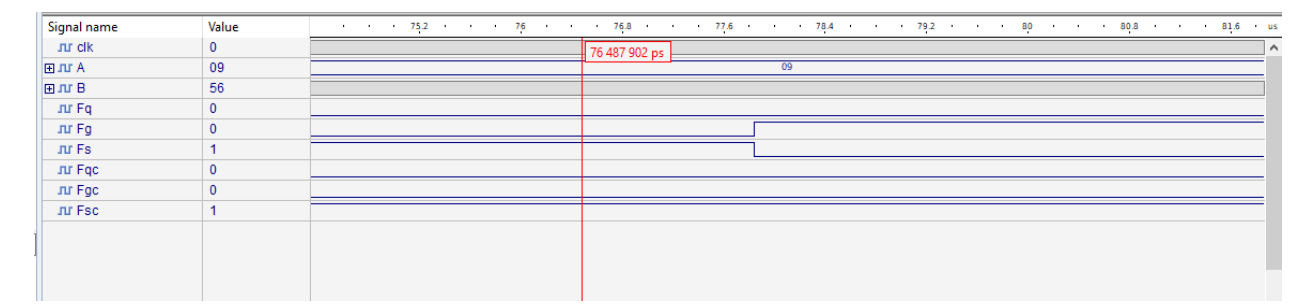

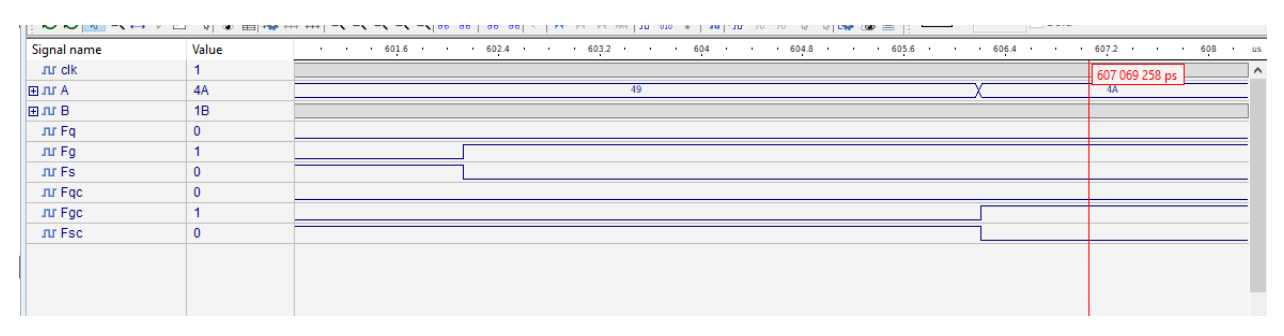

#### **FIGURE 22:OUTCOME OF THE SIMULATION**

<span id="page-22-1"></span>And I tried to create an error on purpose to check if this is working well or not

<span id="page-22-2"></span>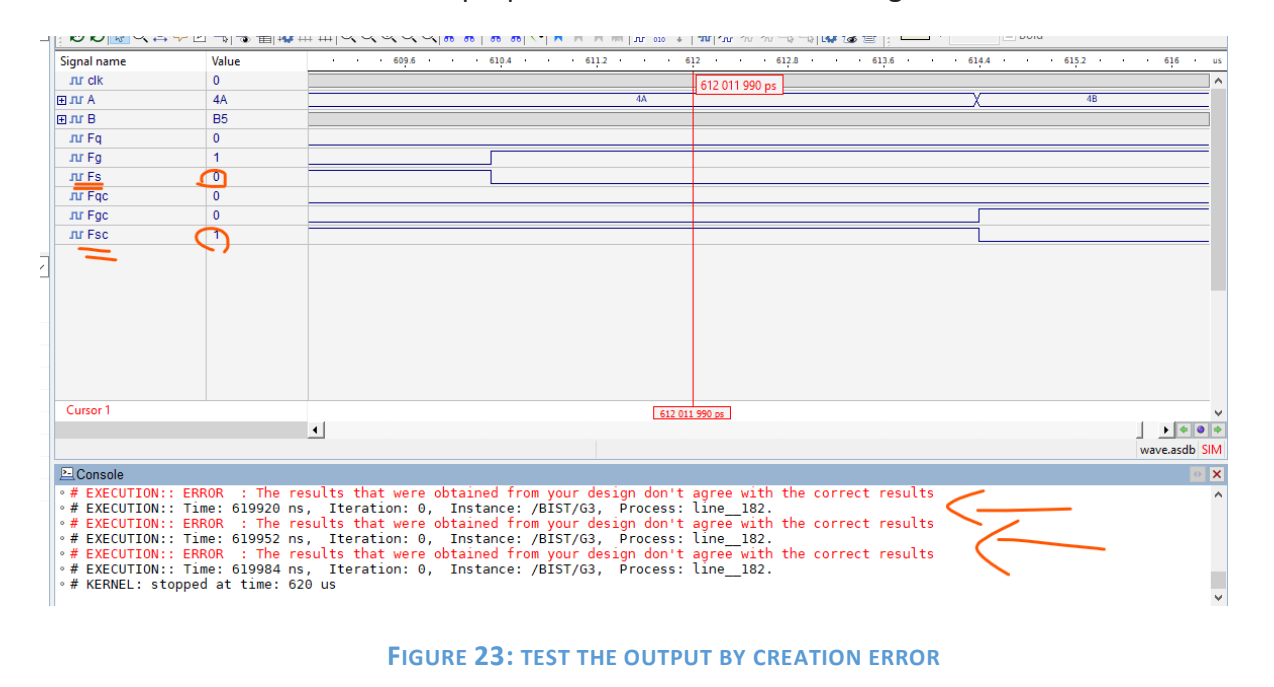

# <span id="page-23-0"></span>Conclusion and Future works

The outcomes of the preceding operations are consistent with the theoretical results. Furthermore, we infer that we can build large systems using smaller ones.

We successfully construct an 8-bit signed comparator and then write a functioning verification method. We discovered that the built-in test is helpful in ensuring that the results are accurate.

In our system, we learnt about two kinds of adders and saw the difference between the ripple full adder and the carry lookahead adder since it cuts latency significantly. Because the carry of each 1-bit complete adder is independent of the preceding carries save the first, the lookahead adder is quicker than the ripple adder, so we knew what the differences are between the 2 stages.

And how the full adder can be implemented to work in much things.

And how useful it is to use the small blocks instead of creating one huge entity.

We learned more about VHDL and how to create commands such as printing an error, delaying a signal, testing systems, and creating entities in behavioral and structural logics. We also used Aldec HDL to simulate our project and observe the signals of the entity on which we worked.

# <span id="page-24-0"></span>References

- [1] "GeeksForGeeks," 19 Feb 2021. [Online]. Available: https://www.geeksforgeeks.org/magnitudecomparator-in-digital-logic/. [Accessed 24 12 2021].
- [2] "UIC Computer Science," [Online]. Available: https://www.cs.uic.edu/~i266/hwk6/42.pdf.

# <span id="page-25-0"></span>Appendix

library ieee;

USE ieee.std\_logic\_1164.ALL;

entity Inverter is

port(a: in std\_logic;

b: out std\_logic);

end entity Inverter;

architecture strct of Inverter is

begin

b <= not a after 2 ns;

end architecture strct;

--\*\*\*\*\*\*\*\*\*\*\*\*\*\*\*\*\*\*\*\*\*\*\*\*\*\*\*\*\*\*\*\*

library ieee;

USE ieee.std\_logic\_1164.ALL;

entity NANDG is

port(a,b: in std\_logic;

c: out std\_logic);

end entity NANDG;

architecture strct of NANDG is

begin

 $c \leq a$  nand b after 5 ns;

end architecture strct;

\_\_\*\*\*\*\*\*\*\*\*\*\*\*\*\*\*\*\*\*\*\*\*\*\*\*\*\*\*\*\*\*\*\*

library ieee;

USE ieee.std\_logic\_1164.ALL;

entity NORG is

port(a,b: in std\_logic;

c: out std\_logic);

end entity NORG;

architecture strct of NORG is

begin

 $c \leq a$  nor b after 5 ns;

end architecture strct;

\_\_\*\*\*\*\*\*\*\*\*\*\*\*\*\*\*\*\*\*\*\*\*\*\*\*\*\*\*\*\*\*\*\*\*

library ieee;

USE ieee.std\_logic\_1164.ALL;

entity ANDG is

port(a,b: in std\_logic;

c: out std\_logic);

end entity ANDG;

architecture strct of ANDG is

begin

 $c \leq a$  and b after 7 ns;

end architecture strct;

--\*\*\*\*\*\*\*\*\*\*\*\*\*\*\*\*\*\*\*\*\*\*\*\*\*\*\*\*\*\*\*\*

library ieee;

USE ieee.std\_logic\_1164.ALL;

entity ORG is

port(a,b: in std\_logic;

c: out std\_logic);

end entity ORG;

architecture strct of ORG is

begin

```
c \leq a or b after 7 ns;
```
end architecture strct;

\_\_\*\*\*\*\*\*\*\*\*\*\*\*\*\*\*\*\*\*\*\*\*\*\*\*\*\*\*\*\*\*\*\*

library ieee;

USE ieee.std\_logic\_1164.ALL;

entity XNORG is

port(a,b: in std\_logic;

c: out std\_logic);

end entity XNORG;

architecture strct of XNORG is

begin

 $c \leq a$  xnor b after 9 ns;

end architecture strct;

\_\_\*\*\*\*\*\*\*\*\*\*\*\*\*\*\*\*\*\*\*\*\*\*\*\*\*\*\*\*\*\*\*\*

library ieee;

USE ieee.std\_logic\_1164.ALL;

entity XORG is

port(a,b: in std\_logic;

c: out std\_logic);

end entity XORG;

architecture strct of XORG is

begin

c<= a xor b after 12 ns;

end architecture strct;

--\*\*\*\*\*\*\*\*\*\*\*\*\*\*\*\*\*\*\*\*\*\*\*\*\*\*\*\*\*\*\*\*

library ieee;

USE ieee.std\_logic\_1164.ALL;

entity AND3G is

port(a,b,d: in std\_logic;

c: out std\_logic);

end entity AND3G;

architecture strct of AND3G is

begin

 $c \leq a$  and b and d after 7 ns;

end architecture strct;

\_\_\*\*\*\*\*\*\*\*\*\*\*\*\*\*\*\*\*\*\*\*\*\*\*\*\*\*\*\*\*\*\*\*

library ieee;

USE ieee.std\_logic\_1164.ALL;

entity OR3G is

port(a,b,d: in std\_logic;

c: out std\_logic);

end entity OR3G;

architecture strct of OR3G is

begin

 $c \leq a$  or b or d after 7 ns;

end architecture strct;

\_\_\*\*\*\*\*\*\*\*\*\*\*\*\*\*\*\*\*\*\*\*\*\*\*\*\*\*\*\*\*\*\*\*\*

library ieee;

USE ieee.std\_logic\_1164.ALL;

entity XOR\_subG is

port(a: in std\_logic\_vector(7 downto 0);

c: out std\_logic\_vector(7 downto 0));

end entity XOR\_subG;

architecture strct of XOR\_subG is

begin

c<= a xor "11111111" after 12 ns;

end architecture strct;

--\*\*\*\*\*\*\*\*\*\*\*\*\*\*\*\*\*\*\*\*\*\*\*\*\*\*\*\*\*\*\*\*

library ieee;

USE ieee.std\_logic\_1164.ALL;

entity NOR8G is

port(a: in std\_logic\_vector(7 downto 0);

c: out std\_logic);

end entity NOR8G;

architecture strct of NOR8G is

signal s: std\_logic;

begin

s <=  $a(0)$  or  $a(1)$  or  $a(2)$  or  $a(3)$  or  $a(4)$  or  $a(5)$  or  $a(6)$  or  $a(7)$ ;

c<= not s after 5 ns;

end architecture strct;

-- one bit full adder circuit

library ieee;

USE ieee.std\_logic\_1164.ALL;

entity FA is

port(A,B,Cin:in std\_logic;

s,Cout:out std\_logic);

end entity FA;

architecture one\_bit\_adder of FA is

signal s1,s2,s3,s4,s5: std\_logic;

begin

- g1: entity work.XORG(strct) port map(A,B,s1);
- g2: entity work.ANDG(strct) port map(A,B,s2);

g3: entity work.ANDG(strct) port map(Cin,s1,s3);

- g4: entity work.XORG(strct) port map(s1,Cin,s4);
- g5: entity work.ORG(strct) port map(s2,s3,s5);

 $s = s4$ ;

Cout<=s5;

--24 ns needed to give correct answer

end architecture one\_bit\_adder;

--8 bits full adder

library ieee;

USE ieee.std\_logic\_1164.ALL;

entity bit8\_adder is

port(A,B:in std\_logic\_vector(7 downto 0); Cin:in std\_logic; sum:out std\_logic\_vector(7 downto 0); Cout6, Cout:out std\_logic);

end entity bit8\_adder;

architecture strct of bit8\_adder is

signal s,c:std\_logic\_vector(7 downto 0);

begin

g1: entity work.FA(one\_bit\_adder) port map(A(0),B(0),Cin,s(0),c(0));

g2: entity work.  $FA(one\_bit\_adder)$  port map $(A(1), B(1), c(0), s(1), c(1))$ ;

g3: entity work.  $FA(one\_bit\_adder)$  port map $(A(2), B(2), c(1), s(2), c(2))$ ;

g4: entity work.  $FA(one\_bit\_adder)$  port map $(A(3), B(3), c(2), s(3), c(3))$ ;

g5: entity work.  $FA(one\_bit\_adder)$  port map $(A(4), B(4), c(3), s(4), c(4))$ ;

g6: entity work.  $FA(one\_bit\_adder)$  port map $(A(5), B(5), c(4), s(5), c(5))$ ;

g7: entity work.  $FA(one\_bit\_adder)$  port map $(A(6), B(6), c(5), s(6), c(6))$ ;

g8: entity work.FA(one\_bit\_adder) port map(A(7),B(7),c(6),s(7),c(7));

Cout $6 = c(6)$ ;

Cout $\leq$ = $c(7)$ ;

 $sum < =s$ :

-- 24 ns needed for delay correction

end architecture strct;

--entities to make the magnitude comparator

library ieee;

USE ieee.std\_logic\_1164.ALL;

entity one\_bit is

port(a,b: in std\_logic;

F:out std\_logic\_vector(2 downto 0));

end entity one\_bit;

architecture strct of one\_bit is

signal s1,s2,s3,s4,s5:std\_logic;

begin

g1: entity work.Inverter(strct) port map(A,s1);

g2: entity work.Inverter(strct) port map(B,s2);

g3: entity work.ANDG(strct) port map(B,s1,s3); --A<B

g4: entity work.ANDG(strct) port map(A,s2,s4); --A>B

g5: entity work.NORG(strct) port map(s3,s4,s5); --A=B

 $F = (55 \& 53 \& 54);$ 

-- 14 ns delay

end architecture strct;

library ieee;

USE ieee.std\_logic\_1164.ALL;

entity two\_bit is

port(Fin: in std\_logic\_vector(2 downto 0);

a1,a0,b1,b0: in std\_logic;

Fout:out std\_logic\_vector(2 downto 0));

end entity two\_bit;

architecture strct of two\_bit is

signal na1,na0,nb1,nb0:std\_logic; signal a:std\_logic\_vector(5 downto 0); signal n:std\_logic\_vector(1 downto 0); signal smaller, equall, greater: std\_logic; signal f: std\_logic\_vector(2 downto 0);

### begin

-- compare if the previous bits are greater to pass the answer or not to start calculating

Fout<="010" when Fin="010"

### else

```
"001" when Fin="001"
```
else

```
f when Fin="100"
```
else

```
f when Fin="100";
```
--the design of the 2 bit cercuit to compare

--=======================================================

--=======================================================

nota1: entity work.Inverter(strct) port map(A1,na1); nota0: entity work.Inverter(strct) port map(A0,na0); notb1: entity work.Inverter(strct) port map(B1,nb1); notb0: entity work.Inverter(strct) port map(B0,nb0);

-- smaller gates to connect

- g1: entity work.ANDG(strct) port map(na1,B1,a(0));
- g2: entity work.AND3G(strct) port map(na0,B1,B0,a(1));
- g3: entity work.AND3G(strct) port map(na1,na0,B0,a(2));
- g4: entity work.OR3G(strct) port map(a(0),a(1),a(2),smaller);

-- equall gates to connect

- g5: entity work.XNORG(strct) port map(A1,B1,n(0));
- g6: entity work.XNORG(strct) port map(A0,B0,n(1));
- g7: entity work.ANDG(strct) port map(n(0),n(1),equall);

-- greater gates to connect

- g8: entity work.ANDG(strct) port map(A1,nb1,a(3));
- g9: entity work.AND3G(strct) port map(A0,nb1,nb0,a(4));

g10:entity work.AND3G(strct) port map(A1,A0,nb0,a(5));

g11:entity work.OR3G(strct) port map(a(3),a(4),a(5),greater);

f<=(equall & smaller & greater);

--16 ns delay

end architecture strct;

-- D Flip Flop to get off delays library ieee;

use ieee.std\_logic\_1164.all;

entity dfflop is

port(clk, d:in std\_logic;

```
o : out std_logic );
```
end entity dfflop;

architecture rise\_dff of dfflop is

begin

process(clk)

begin

```
if(rising_edge(clk)) then
```
 $o \le d$ ;

end if;

end process;

end rise\_dff;

library ieee;

USE ieee.std\_logic\_1164.ALL;

entity comparator is

port(clk: in std\_logic;

A,B: in std\_logic\_vector(7 downto 0);

Fq,Fg,Fs:out std\_logic);

end entity comparator;

-- the comparator using full adder architecture adder\_comp of comparator is signal Bxored, sum: std\_logic\_vector(7 downto 0); signal cout6, cout, Ov, res,equall : std\_logic; signal Fout: std\_logic\_vector(2 downto 0); signal fqr, fgr,fsr: std\_logic;

### begin

XORB: entity work. XOR subG(strct) port map(B, Bxored); -- to nigative all B digits to be subtracted

FA8: entity work.bit8\_adder(strct) port map(A, Bxored, '1', sum, cout6, cout); - - 8 bit adder subtractor work

--like subtractor as it has the B is xor with 1 and have a Cin =1 to work as subtract

g1: entity work.XORG(strct) port map(cout6, cout, Ov); -- to get the over flow by making xor between the Cout and the previous cout

g2: entity work.XORG(strct) port map(Ov, sum(7), res); -- to check ether it's grater or smaller (A & B)

g3: entity work.NOR8G(strct) port map(sum, equall); -- a nor gate for all summation result index so to know ether the sum =0 or not

Fout<= "100" when equall='1'

else

```
"001" when res='1'
```
else

```
"010" when res='0';
```

```
Fqr == Four(2);
```
 $Fgr = Four(1);$ 

 $Fsr == Four(0);$ 

g4: entity work.dfflop(rise\_dff) port map(clk,Fqr,Fq);

g5: entity work.dfflop(rise\_dff) port map(clk,Fgr,Fg);

g6: entity work.dfflop(rise\_dff) port map(clk,Fsr,Fs);

-- delay needed is 127 ns for this circuit

-- so th clk will be 127 ns

--clk<= not clk after 127 ns;

end architecture adder\_comp;

```
--*****************************************************************************************
```
-- the comparator using magnitude comparator

architecture mag\_comp of comparator is

signal result, s1, s2, s3, Fout: std\_logic\_vector(2 downto 0);

signal Fqr, Fgr, Fsr: std\_logic;

begin

Fout<="010" when A(7)='1' and B(7)='0'

else

```
"001" when A(7)='0' and B(7)='1'
```
else

```
result when A(7)=1' and B(7)=1'
```
else

```
result when A(7)='0' and B(7)='0';
```
g1: entity work.one\_bit(strct) port map(A(6), B(6), s1);

g2: entity work.two\_bit(strct) port map(s1, A(5),A(4), B(5),B(4), s2);

g3: entity work.two\_bit(strct) port map(s2, A(3),A(2), B(3),B(2), s3);

g4: entity work.two\_bit(strct) port map(s3, A(1),A(0), B(1),B(0), result);

 $Fqr \leftarrow Fout(2);$ 

 $Fsr == Four(1);$ 

 $Fgr = Four(0);$ 

g5: entity work.dfflop(rise\_dff) port map(clk,Fqr,Fq);

- g6: entity work.dfflop(rise\_dff) port map(clk,Fgr,Fg);
- g7: entity work.dfflop(rise\_dff) port map(clk,Fsr,Fs);

-- delay needed is 16 ns for this circuit

-- so th clk will be 16 ns

--clk<= not clk after 16 ns;

end architecture mag\_comp;

--islam jihad 1191375

library ieee;

USE ieee.std\_logic\_1164.ALL;

use IEEE.STD\_LOGIC\_ARITH.ALL;

use IEEE.STD\_LOGIC\_UNSIGNED.ALL;

entity testbanch is end;

architecture test of testbanch is

signal testa,testb:std\_logic\_vector(7 downto 0):="00000000"; signal sum: std\_logic\_vector(7 downto 0); signal cin:std\_logic:='0'; signal cout: std\_logic; begin

g1: entity work.bit8\_adder(strct) port map(testa, testb,cin,sum,cout);

testa<=testa + 1 after 200 ns;  $testb \leq testb + 1$  after 400 ns; cin<= not cin after 800 ns;

end;

--\*\*\*\*\*\*\*\*\*\*\*\*\*\*\*\*\*\*\*\*\*\*\*\*\*\*\*\*\*\*\*\*\*\*\*\*\*\*\*

library ieee;

USE ieee.std\_logic\_1164.ALL;

use IEEE.STD\_LOGIC\_ARITH.ALL;

use IEEE.STD\_LOGIC\_UNSIGNED.ALL;

entity testbanch1 is

end;

architecture test of testbanch1 is

signal testa,testb:std\_logic\_vector(7 downto 0):="00000000"; signal ans: std\_logic\_vector(2 downto 0); signal Fq, Fs, Fg,clk: std\_logic; begin

g1: entity work.mag\_comp(strct) port map(clk, testa, testb,Fq, Fs, Fg);

testa<=testa + 1 after 200 ns;  $testb \leq testb + 1$  after 400 ns;

end;

--------------------------------------------------

---------------- Test Generator -----------------

--------------------------------------------------

LIBRARY ieee;

USE ieee.std\_logic\_1164.ALL;

USE ieee.std\_logic\_ARITH.ALL;

USE ieee.std\_logic\_UNSIGNED.ALL;

ENTITY TestGenerator IS

PORT(clk: IN STD\_LOGIC:='0';

A,B: OUT STD\_LOGIC\_VECTOR(7 DOWNTO 0):="00000000";

FqCorr, FgCorr, FsCorr: OUT STD\_LOGIC:='0');

END TestGenerator;

ARCHITECTURE generator OF TestGenerator IS

SIGNAL AA,BB: STD\_LOGIC\_VECTOR(7 DOWNTO 0):="00000000";

SIGNAL x: STD\_LOGIC\_VECTOR(2 DOWNTO 0):="000";

BEGIN

 $A \leq A$ ;  $B \leq B B$ ;  $FqCorr \leq X(2);$ FgCorr<=X(1); FsCorr<=X(0); -- The Process Below calculate the behavioural results

```
PROCESS (clk)
```
BEGIN

if  $(AA = BB)$  then x<="100"; elsif (AA > BB) then x<="010"; elsif (AA < BB) then x<="001";

end if;

END PROCESS;

-- this 2 loops to make sure to check all the possible results between A

and B

PROCESS

BEGIN

FOR i IN 0 TO 255 LOOP

FOR j IN 0 TO 255 LOOP

CONV\_STD\_LOGIC\_VECTOR(i,8);

 $AA(7$  DOWNTO 0)  $\leq$ 

CONV\_STD\_LOGIC\_VECTOR(j,8);

 $BB(7$  DOWNTO 0)  $\leq$ 

47 | P a g e

# WAIT UNTIL rising\_edge(CLK);

## END LOOP;

## END LOOP;

## WAIT;

# END PROCESS;

END;

--------------------------------------------------

----------------- Result Analyser ----------------

--------------------------------------------------

LIBRARY ieee;

USE ieee.std\_logic\_1164.ALL;

USE ieee.std\_logic\_ARITH.ALL;

ENTITY ResultAnalyser IS

PORT(CLK: IN STD\_LOGIC:='0';

Fqc, Fgc, Fsc, Fq, Fg, Fs: IN STD\_LOGIC:='0');

END ResultAnalyser;

ARCHITECTURE analyser OF ResultAnalyser IS

## BEGIN

-- The code below is to make sure that the result from my system equals to the correct one or not

-- if not it will print an error when the outputs are not equal to each other

PROCESS

### BEGIN

assert (Fqc = Fq and Fgc = Fg and Fsc = Fs)

report "The results that were obtained from your design don't agree with the correct results"

severity ERROR;

WAIT UNTIL rising\_edge(CLK);

END PROCESS;

END;

--------------------------------------------------

--------------- Built In Self Test ---------------

--------------------------------------------------

LIBRARY ieee;

USE ieee.std\_logic\_1164.ALL;

USE ieee.std\_logic\_ARITH.ALL;

ENTITY BIST IS

END ENTITY BIST;

------------------------------------------------

-------- Test For The adder comparator ---------

ARCHITECTURE adder\_comp OF BIST IS

SIGNAL clk: STD\_LOGIC:='0';

SIGNAL A,B: STD\_LOGIC\_VECTOR(7 DOWNTO 0):="00000000";

SIGNAL Fq, Fg, Fs,Fqc, Fgc, Fsc: STD\_LOGIC:='0';

BEGIN

-- 127 ns is the minimum delay we should have to have a correct output

-- so I'll increse it 3 ns to make sure of the of the correct answer

CLK <= NOT CLK AFTER 130 NS;

G1: ENTITY WORK.TestGenerator(generator) PORT MAP(clk, A, B, Fqc, Fgc, Fsc);

G2: ENTITY WORK.comparator(adder\_comp) PORT MAP(clk, A, B, Fq, Fg, Fs);

G3: ENTITY WORK.ResultAnalyser(analyser) PORT MAP(clk, Fqc, Fgc, Fsc, Fq, Fg, Fs);

END ARCHITECTURE adder\_comp;

------------------------------------------------

------ Test For The magnitude comparator -------

ARCHITECTURE mag\_comp OF BIST IS

SIGNAL clk: STD\_LOGIC:='0';

SIGNAL A,B: STD\_LOGIC\_VECTOR(7 DOWNTO 0):="00000000";

SIGNAL Fq, Fg, Fs,Fqc, Fgc, Fsc: STD\_LOGIC:='0';

BEGIN

-- 16 ns is the minimum delay we should have to have a correct output

-- so I'll increse it 3 ns to make sure of the of the correct answer

CLK <= NOT CLK AFTER 16 NS;

G1: ENTITY WORK.TestGenerator(generator) PORT MAP(clk, A, B, Fqc, Fgc, Fsc);

G2: ENTITY WORK.comparator(mag\_comp) PORT MAP(clk, A, B, Fq, Fg, Fs);

G3: ENTITY WORK.ResultAnalyser(analyser) PORT MAP(clk, Fqc, Fgc, Fsc, Fq, Fg, Fs);

END ARCHITECTURE mag\_comp;

| Page